#### Exercise Sheet 5

### Exercise 1 (Transport Protocols)

- 1. Explain the **differences** between TCP and UDP.
- 2. Describe **two examples**, where using the Transport Layer protocol TCP makes sense.
- 3. Describe **two examples**, where using the Transport Layer protocol UDP makes sense.
- 4. Describe what a socket is.
- 5. Describe what the Seq number in a TCP segment specifies.
- 6. Describe what the Ack number in a TCP segment specifies
- 7. Describe the **silly window syndrome** and its effect.
- 8. Describe the functioning of silly window syndrome avoidance.
- 9. Name the two possible **reasons** for the occurrence of congestion in computer networks.
- 10. Explain why the sender does maintain **two windows** when using TCP and not just a single one.
- 11. Describe what the slow-start phase is.
- 12. Describe what the congestion avoidance phase is.
- 13. Mark in the figure both the slow-start phase and the congestion avoidance phase.

Content: Topics of slide set 9 + 10

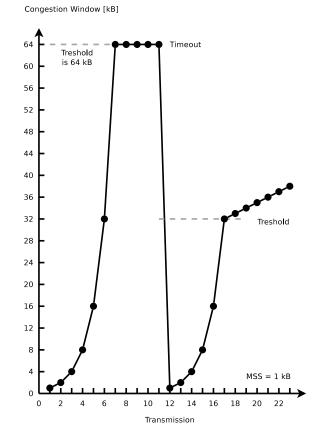

- 14. Describe what fast retransmit is.
- 15. Describe what fast recovery is.
- 16. The concept of TCP congestion control is called **AIMD** (= Additive Increase / Multiplicative Decrease). **Describe the reason** for the aggressive reduction and conservative increase of the congestion window.
- 17. Describe how a Denial-of-Service attack via **SYN flood** works.

### Exercise 2 (Header and Payload)

An application generates 40 bytes payload which is first packed into a single TCP segment, and then packed into a single IP packet. What is the percentage of header data in the IP packet and what is the percentage of application generated payload?

IP packet of the Network Layer

| IP header | TCP header | Data of the Application Layer (message) |
|-----------|------------|-----------------------------------------|

TCP segment of the Transport Layer

# Exercise 3 (Transmission Control Protocol)

1. The diagram shows the establishment of a TCP connection. Complete the information in the table for TCP messages 2 and 3 according to TCP messages 1.

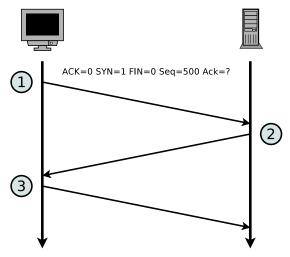

| Message | ACK | SYN | FIN | Payload length | Seq number | Ack number |
|---------|-----|-----|-----|----------------|------------|------------|
| 1       | 0   | 1   | 0   | 0              | 500        |            |
| 2       |     |     |     |                | 1000       |            |
| 3       |     |     |     |                |            |            |

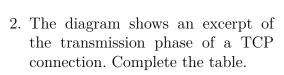

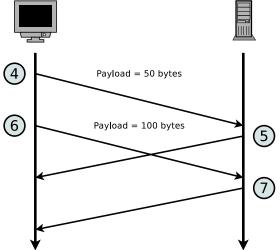

| Message | ACK | SYN | FIN | Payload length | Seq number | Ack number |
|---------|-----|-----|-----|----------------|------------|------------|
| 4       | 0   |     |     | 50             | 501        | 1001       |
| 5       | 1   |     |     | 0              |            |            |
| 6       | 0   |     |     | 100            |            |            |
| 7       | 1   |     |     | 0              |            |            |

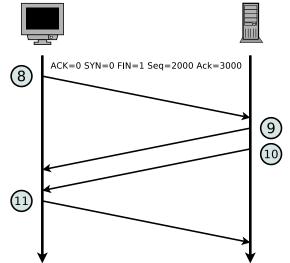

3. The diagram shows the termination of a TCP connection. Complete the table.

| Message | ACK | SYN | FIN | Payload length | Seq number | Ack number |
|---------|-----|-----|-----|----------------|------------|------------|
| 8       | 0   | 0   | 1   | 0              | 2000       | 3000       |
| 9       |     |     |     | 0              |            |            |
| 10      |     |     |     | 0              |            |            |
| 11      |     |     |     | 0              |            |            |

#### Exercise 4 (Devices in Computer Networks)

- 1. Name the network devices that were discussed in this module in this semester.
- 2. Assign the devices to the layers of the hybrid reference model.

# Exercise 5 (Devices in Computer Networks)

What network device(s) is (are) used to...

- 1. connect networks with different logical address ranges?
- 2. transmit signals over long distances by modulating them to a carrier frequency in the ultra low frequency band?
- 3. connect physical networks?
- 4. extend the range of LANs?
- 5. connect wireless network devices in the infrastructure mode?
- 6. enable communication between networks, which use different protocols?

# Exercise 6 (Reference Models)

For the network devices, protocols, transmission units, line codes and addressing schemes in the table, mark the corresponding layer of the **hybrid reference model**.

1 stands for the bottom layer and 5 for the top layer in the hybrid reference model. If more than just <u>one</u> layer are a correct answer, it is sufficient to select at least a single correct layer.

|                                             | Hybr | rid refe | erence | model | layer |
|---------------------------------------------|------|----------|--------|-------|-------|
|                                             | 1    | 2        | 3      | 4     | 5     |
| 4B5B                                        |      |          |        |       |       |
| Address Resolution Protocol (ARP)           |      |          |        |       |       |
| Alternate Mark Inversion (AMI)              |      |          |        |       |       |
| Autonomous Systems                          |      |          |        |       |       |
| Border Gateway Protocol (BGP)               |      |          |        |       |       |
| Bridge                                      |      |          |        |       |       |
| Congestion control                          |      |          |        |       |       |
| CSMA/CA                                     |      |          |        |       |       |
| CSMA/CD                                     |      |          |        |       |       |
| Cyclic Redundancy Check (CRC)               |      |          |        |       |       |
| Distance vector routing protocols           |      |          |        |       |       |
| Dynamic Host Configuration Protocol (DHCP)  |      |          |        |       |       |
| Ethernet                                    |      |          |        |       |       |
| File Transfer Protocol (FTP)                |      |          |        |       |       |
| Flow control                                |      |          |        |       |       |
| Gateway                                     |      |          |        |       |       |
| Hub                                         |      |          |        |       |       |
| Hypertext Transfer Protocol (HTTP)          |      |          |        |       |       |
| ICMP                                        |      |          |        |       |       |
| Internet Protocol (IP)                      |      |          |        |       |       |
| Link state routing protocols                |      |          |        |       |       |
| Logical addresses                           |      |          |        |       |       |
| Manchester-Code                             |      |          |        |       |       |
| Media access control                        |      |          |        |       |       |
| Modem                                       |      |          |        |       |       |
| Multilevel Transmission Encoding - 3 Levels |      |          |        |       |       |
| Multiport Bridge                            |      |          |        |       |       |
| Non-Return to Zero                          |      |          |        |       |       |
| Open Shortest Path First (OSPF)             |      |          |        |       |       |
| Physical addresses                          |      |          |        |       |       |
| Port numbers                                |      |          |        |       |       |

Content: Topics of slide set 9 + 10 Page 5 of 7

|                                     | Hybi | rid refe | erence | model | layer |
|-------------------------------------|------|----------|--------|-------|-------|
|                                     | 1    | 2        | 3      | 4     | 5     |
| Reliable end-to-end data connection |      |          |        |       |       |
| Repeater                            |      |          |        |       |       |
| Router                              |      |          |        |       |       |
| Routing Information Protocol (RIP)  |      |          |        |       |       |
| Security                            |      |          |        |       |       |
| Spanning Tree Protocol (STP)        |      |          |        |       |       |
| Switch                              |      |          |        |       |       |
| Telnet                              |      |          |        |       |       |
| Transmission Control Protocol (TCP) |      |          |        |       |       |
| User Datagram Protocol (UDP)        |      |          |        |       |       |
| Wireless LAN                        |      |          |        |       |       |

# Exercise 7 (Protocols in Computer Networks)

Name the protocol that is used to...

- 1. provide congestion control and flow control.
- 2. resolve logical addresses into physical addresses.
- 3. avoid collisions inside physical networks.
- 4. provide routing within autonomous systems via the Bellman-Ford algorithm.
- 5. remote control computers in an encrypted way.
- 6. provide routing within autonomous systems via the Dijkstra algorithm.
- 7. assign the network configuration to network devices.
- 8. remote control computers in a unencrypted way.
- 9. realize connectionless inter-process communication.
- 10. resolve domain names into logical addresses.
- 11. detect collisions inside physical networks.
- 12. download and upload files in a unencrypted way.
- 13. exchange (deliver) emails.
- 14. exchange diagnostic and control messages.
- 15. reduce a computer network to a loop-free tree.

Content: Topics of slide set 9 + 10

# Exercise 8 (Network Address Translation – NAT)

Fill the missing IP addresses and port numbers into the figure that describes a NAT scenario where device X sends a request for a web page to a web server process that runs on the server and can be accessed via port number 80.

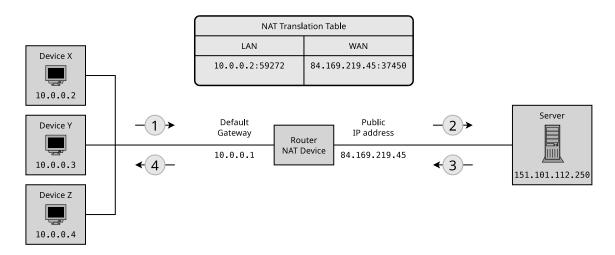

|             | Source | Destination |
|-------------|--------|-------------|
| (Message 1) | :      | >::         |
| (Message 2) | :      | >::         |
| (Message 3) | :      | >:          |
| (Message 4) |        | >::         |